$<<$ 3 $d$ s max 9.0

 $<<$ 3ds max 9.0

- 13 ISBN 9787111218029
- 10 ISBN 7111218027

出版时间:2007-7

页数:355

字数:563000

extended by PDF and the PDF

http://www.tushu007.com

 $,$  tushu007.com

 $,$  tushu007.com

## $<<$ 3ds max 9.0

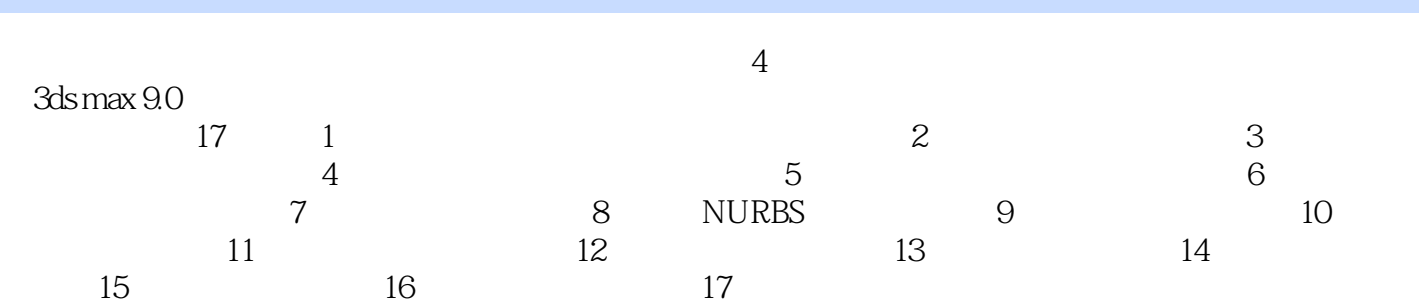

, tushu007.com

## $<<$ 3ds max 9.0

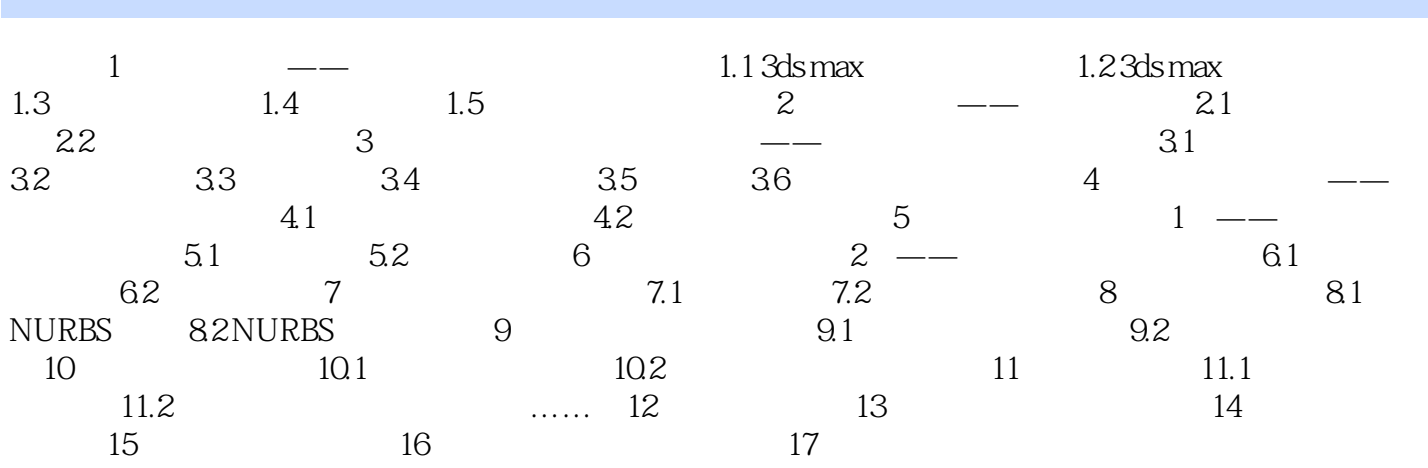

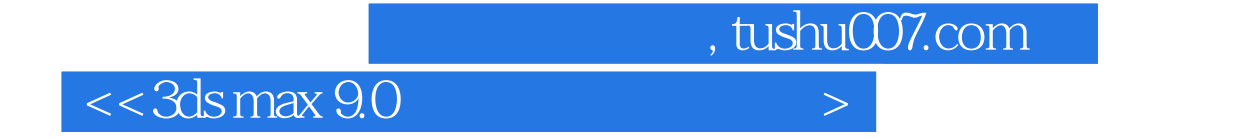

本站所提供下载的PDF图书仅提供预览和简介,请支持正版图书。

更多资源请访问:http://www.tushu007.com